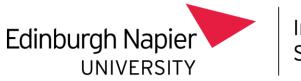

Information Services

## Microsoft Teams telephony guide – call queues

version 1.0 12/09/22

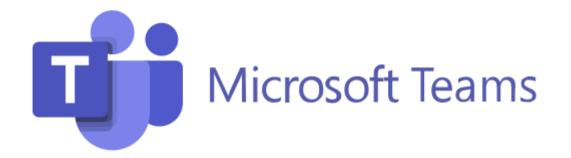

Please use this guide in conjunction with the general Microsoft Teams telephony guide

## 1. Microsoft Teams telephony – call queues

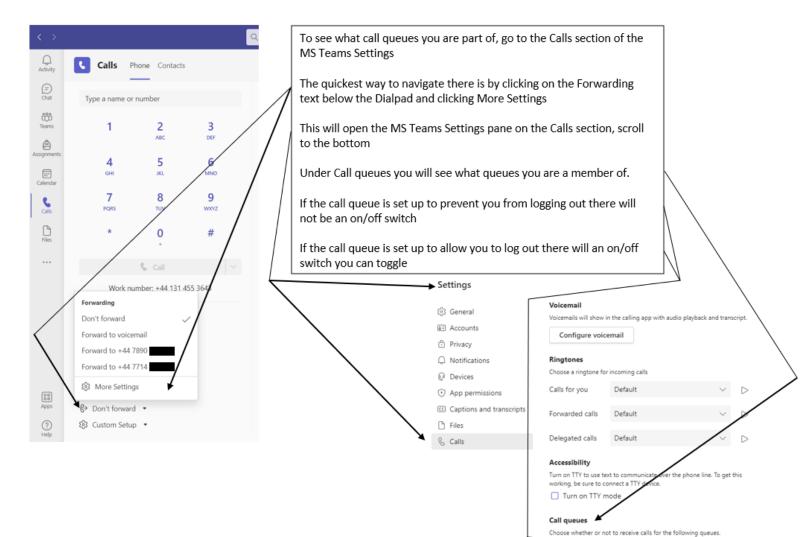

2

0

Finance - accounts payable

Test ServiceDeskCQ

2. Microsoft Teams telephony - receiving calls from the call queue

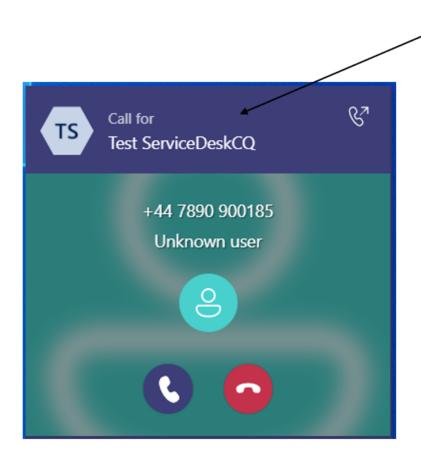

When you receive a call from the call queue you will be able to identify it as there will a banner along the top of the incoming call with the call queue name

How calls are to be allocated is set in the call queue settings. There are 4 options:

- Attendant routing each call in the queue will ring all the users at the same time
- Serial routing incoming calls will ring people one by one in the same order, starting from the beginning of the user list each time
- Longest idle the next call in the queue will ring the person that has been in presence state Available the longest (i.e., green status in MS Teams)

and the most common:

• Round robin - each person will get the same number of calls from the queue

Most call queues are set up to only attempt to ring you if you are in the presence state Available (i.e., the green status in MS Teams):

- this prevents further call queue calls from being put through to you when you are already on a call from the call queue
- this means that your Outlook calendar is also taken into account – so if you are in a meeting, you will not be on the presence state Available and therefore will not receive any calls from the call queue. If you use your Outlook calendar to remind you of tasks these should have the Show As: option set to Free instead of Busy so you will still be allocated calls from the call queue

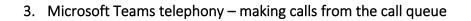

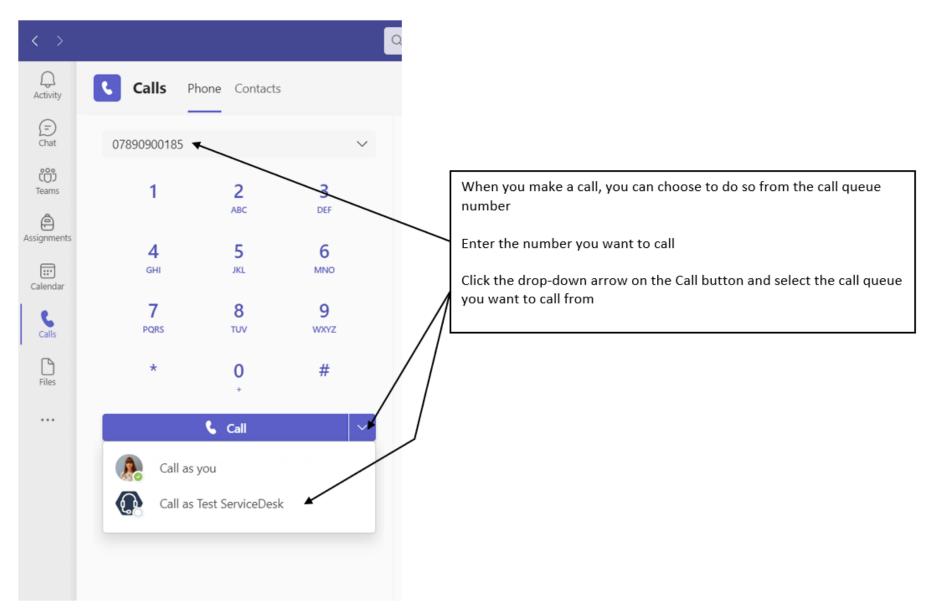

## 4. Microsoft Teams telephony – call queue voicemail

| e                          | り マ Search                                                                                    |                                                                                                    |
|----------------------------|-----------------------------------------------------------------------------------------------|----------------------------------------------------------------------------------------------------|
|                            | File Home Send / Receive Folder View Help                                                     | Z Coming Soon Try it now On •                                                                                                    |
| ₽<br>₽                     | New New<br>Email Items v<br>Now Meeting v                                                     | Image: Share to ply forward to rease       Image: Share to to family & Done       Image: Share to to family & Done       Image: Share to to family & Address Book       Read       Report Aloud       Resort Aloud       Resort Aloud       Message: Image: Share to to family & Address Book       Image: Share to to family & Address Book       Read       Report Aloud       Message: Image: Aloud       Message: Image: Aloud       Message: Image: Aloud       Message: Image: Aloud       Message: Image: Aloud       Message: Image: Aloud       Message: Image: Aloud       Message: Image: Image |
| ×                          | New Webex Delete                                                                              | Respond Tee Shared Voicemail (Test ServiceDeskCQ) - Message (HTML) D - D X ction                                                                                                    |
| Ø                          | ∼Favorites All Unread                                                                         | File Message Help Q Tell me what you want to do Date ✓ ↑                                                                                                    |
| ~                          | Inbox 9 🔤 1 🖄 🗅 🖉 From                                                                        | Subject □ □ □ □ □ □ PReply □ □ □ 0 0 0 0 0 0 0 0 0 0 0 0 0 0 0 0                                                                                                    |
| 88                         | Sent Items V Today Deleted Items 9 V Today                                                    | Shared Voicemail (Test Servic Source Structure Share to Quick Move Tags Editing Immersive Translate Zoom                                                                                                    |
| æ                          | Drafts [5] > Ust Week                                                                         | $\begin{array}{c c c c c c c c c c c c c c c c c c c $                                                                                                    |
|                            | Last Month                                                                                    | Shared Voicemail (Test ServiceDeskCQ)                                                                                                    |
|                            | PMO<br>Inbox                                                                                  |                                                                                                    |
|                            | Drafts                                                                                        | 07890900185<br>To onuMSTestTelephonyHuntgroup Thu 22/09/2022 21:42                                                                                                    |
|                            | Sent Items<br>Deleted Items                                                                   | audio.mp3                                                                                                    |
| - 1                        | Actioned Close Reports                                                                        | 37 KB                                                                                                    |
| A.<br>A.<br>A.<br>A.<br>A. | Actioned Exception Report                                                                     |                                                                                                    |
|                            | Actioned General PMO<br>Actioned Project Brief                                                | CAUTION: This email originated from outside Edinburgh Napier University. Do not follow links or open attachments if you doubt                                                                                                    |
|                            | Actioned Project Unitiation Doc                                                               | the authenticity of the sender or the content.                                                                                                    |
|                            | Actioned Quality Surveys                                                                      | Please call me back. Thank you.                                                                                                    |
|                            | Actioned WPs<br>ActionedPipelines                                                             | You received a voice email from 07890900185.                                                                                                    |
|                            | Actic Unlike personal voicemail, call queu                                                    | e voicemail will not appear in MS                                                                                                    |
|                            | Teams                                                                                         |                                                                                                    |
|                            |                                                                                               |                                                                                                    |
|                            | Call queue voicemail will send an er                                                          | nail to a shared mailbox set in the 🛛 🖊                                                                                                    |
|                            | call queue settings                                                                           |                                                                                                    |
|                            |                                                                                               |                                                                                                    |
|                            | From the email you can play the voi                                                           | cemail message and see the                                                                                                    |
|                            | transcription                                                                                 |                                                                                                    |
|                            |                                                                                               | users of the cell success on how to                                                                                                    |
|                            | You should agree a process with all<br>manage voicemail message emails                        | users of the call queue on now to                                                                                                    |
|                            | If you do not want the call queue vo<br>shared mailbox Inbox you can set u<br>specific folder |                                                                                                    |

## 5. Microsoft Teams telephony - changes to the call queue settings

As you use your call queue there may be settings you want to change. These might include:

- users who are included in the call queue
- voicemail greeting(s) for the call queue
- business hours
- call allocation rules
- the number of seconds the call rings a user in the call queue before attempting another user in the call queue (the minimum this can be is 15 seconds)
- the length of time a call waits for a user in the call queue to answer before it is sent to the call queue voicemail
- the maximum number of calls that can be waiting in a queue at any one time before the next call joining the queue is sent straight to the call queue voicemail

To request changes to any of these settings please contact the <u>IS Service Desk</u>.